UNIVERSITY OF VICTORIA ECE 499

SMART MARINE SOFTWARE

PROJECT POSTER

We've been tasked with developing a python-based software to perform an energy analysis of a vessel (with a set of inputs and propulsion architecture), and visualize the results graphically.

**Authors:** Wenli Huang, Jose Guerrero, Emmanuel Ayodele, Obaid Raheem & Zee Gad

We would like to acknowledge and thank our Project Supervisor Dr Babak Manouchehrinia, our ECE499 Professor Dr Fayez Gebali and our Teaching Assistant Alireza Rezvanifar for the support they have provided in this project..

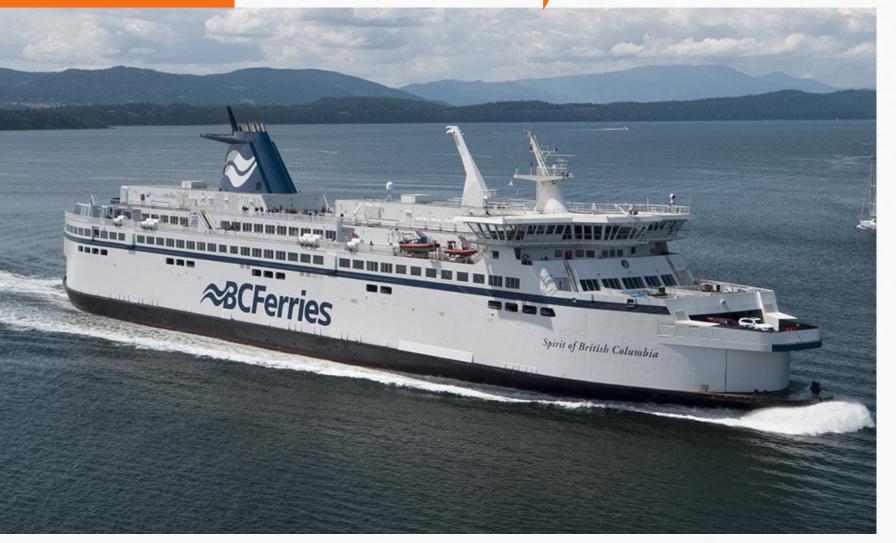

#### INTRODUCTION

The transition to hybrid-electric or full-electric propulsion is happening in the maritime industry, and the need for proper design and energy evaluation of the vessel for this transition is more than ever. That is why we are planning to make an open-sourced software and platform to provide the service free of charge for everyone.

#### **OBJECTIVE**

- Develop a Python software
- Calculate the energy analysis of the vessel
- Recommend a proper propulsion architecture
- Visualize the result graphically

## METHODOLOGY- MATH

Using the State of Charge (SOC) formula:

Software available at:

https://eveesystemapp.herokua

pp.com/routes/view/

$$SOC(t) = SOC(t-1) + \frac{I_c(t)}{Qn}\Delta t$$

- SOC(t) = State of Charge(%)
- Ic(t) = Discharge Current (A)
- Qn = Charge capacity (Amp hours)
- t =Time interval (Hours)

# METHODOLOGY- SOFTWARE

- Responsive web application built with django, html, css, and javascript
- Hosted on the cloud for on demand requirements
- Security includes ssl redirecting, cross site forgery protection, and input validation
- Model-View-Controller architecture
- System testing, unit testing, and end to end testing employed

## User Inputs Vessel Route Data

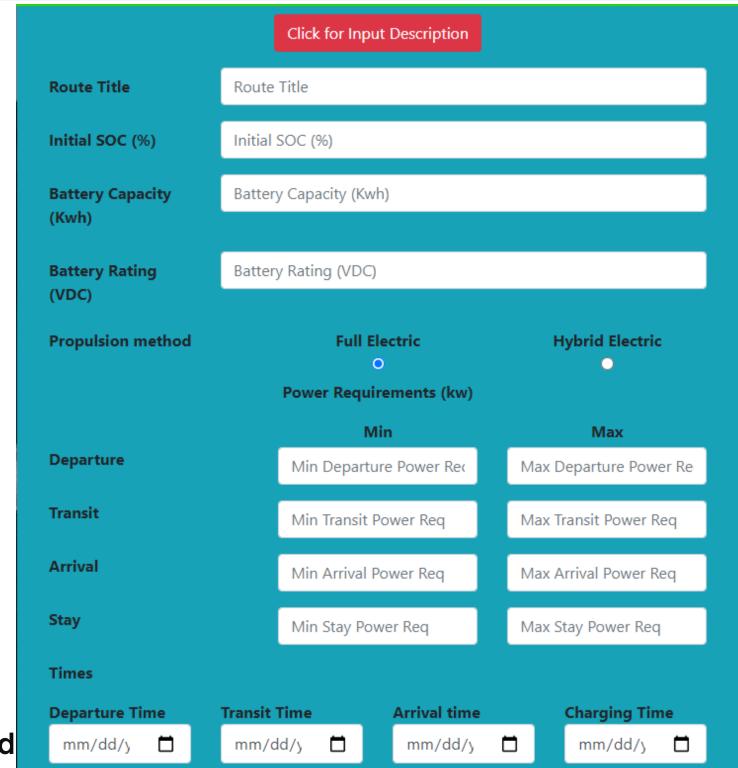

# RESULTS

For the Vessel route the user inputs the:

- Initial SOC (%)
- Battery capacity (kwh)
- The route name
- Battery rating (VDC)
- Threshold Power (Kw)
- Departure, Transit, Arrival and Stay
   Time
- Minimum and maximum power requirement for the Departure, Transit, Arrival and Stay Time

The software then produces:

 A graph highlighting the SOC% for the route with any indication of the SOC falling below the acceptable value of 30%. Software produces a Vessel Route
Output for Coloumb counting method

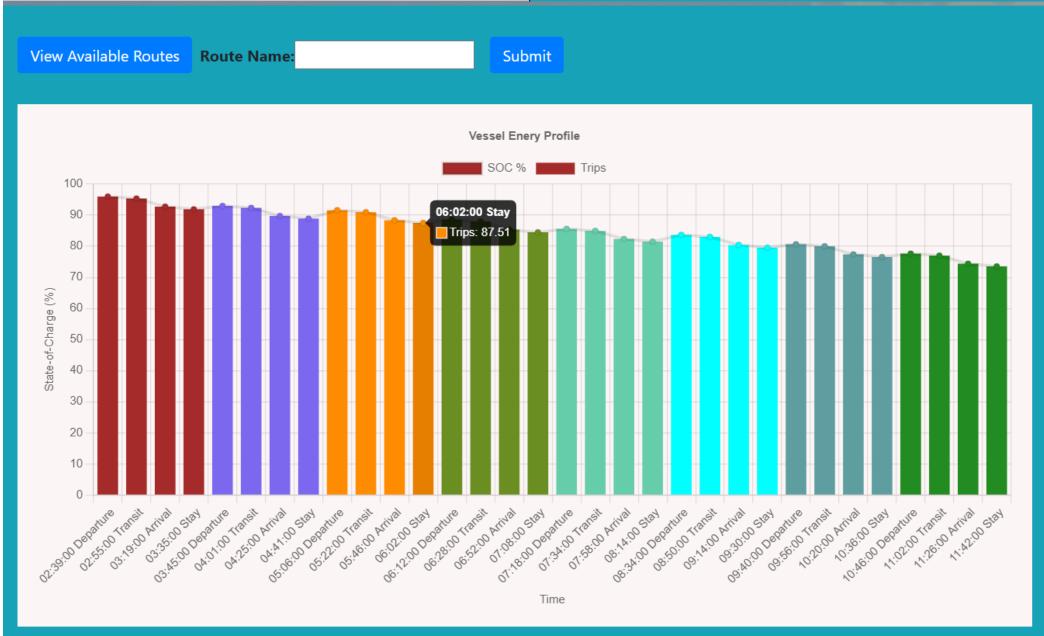

### CONCLUSION

At the end of the Project we deployed a web application that:

- Calculates the energy analysis of a given vessel
- Visualizes the results graphically with warnings if conditions are not met for the route

### REFERENCES

[1] BC Ferries, "BC Ferries' Island Class," 18 06 2021. [Online]. Available: https://www.bcferries.com/in-the-community/projects/introducing-island-class-ferries. [2] W.-Y. Chang, "The State of Charge Estimating Methods for Battery: A Review," International Scholarly Research Notices, vol. 2013, no. 953792, p. 7, 2013. [3] A. A. Hussein and I. Batarseh, "An Overview of Generic Battery Models," in 2011 IEEE Power and Energy Society General Meeting, Detroit, Michigan, USA, 2011.

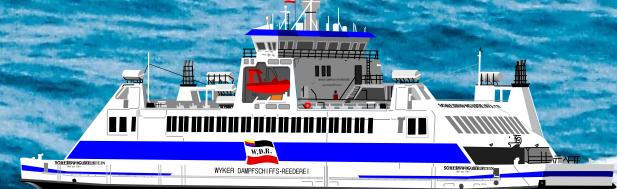